# **Microsoft**

# rearch Art Lage men nybrid storage<br>Fast File Arress and Artive Archive for Azure FXT Edge Filer Hybrid Storage Cache: Fast File Access and Active Archive for HPC

The demand for fast I/O in high-performance computing (HPC) pipelines has conventionally dictated the location of compute, storage, and engineering resources and made network-attached storage (NAS) scaling both expensive and disruptive.

The Azure FXT Edge Filer storage cache accelerates access to data stored locally, remotely, or in the cloud. Use the Azure FXT Edge Filer—without re-engineering existing storage architectures—for non-disruptive NAS performance scale and savings and as a nearly seamless bridge to massively scalable Azure Blob Storage. Companies running demanding, file-based workloads such as those in rendering, genomics analysis, and financial simulation will benefit from the high throughput and low-latency access the Azure FXT Edge Filer delivers.

# **Ensure fast file access for HPC**

Azure FXT Edge Filers help minimize latency and eliminate the bottlenecks that can rapidly balloon into work stoppers in HPC environments. The Azure FXT Edge Filer creates a high-performance caching tier between on-premises compute or remote clients and heterogeneous NAS for the high-speed access that keeps vital HPC systems and users productive.

#### **Use Case 1: Massively scale NAS Performance**

Azure FXT Edge Filers help optimize investments in existing high-end NAS. Take advantage of the Azure FXT Edge Filer linear scaling to achieve millions of input/output operations per second (IOPS) and hundreds of gigabytes per second.

#### **Use Case 2: Hide WAN latency**

Remote engineers, artists, and power users gain fast file access while keeping centralized backup, mirroring, and other data protection and management activities in the datacenter.

#### **Use Case 3: Active Archive in Azure Blob**

For cloud scale and economy, use the Azure FXT Edge Filer to easily shift aging data to an active archive. Valuable content stays accessible without long retrieval times.

#### **Azure FXT Edge Filer**

Deployed on premises, the Azure FXT Edge Filer is a high-performance, clustered storage solution for caching active data in hybrid environments.

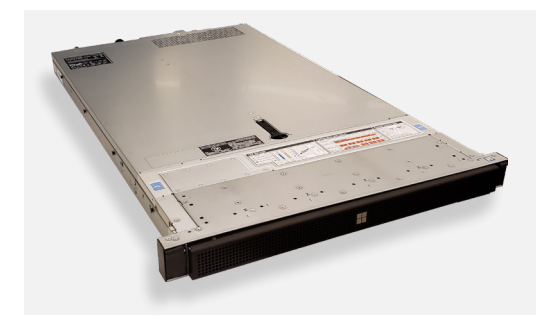

The Azure FXT Edge Filer accelerates data access to support on-premises compute farms, remote users, and cloud-based archive.

### **Use for**

#### **NAS optimization in the datacenter**

- Accelerate access to NetApp and/or Dell EMC Isilon NAS arrays
- Create a single namespace across heterogeneous storage silos
- Connect to compute clients via NFSv3 and SMB2

#### **WAN caching for remote work**

- Deploy at a colocation or remote facility/office
- Support remote artists, engineers, or other power users

#### **Active archive in the cloud**

- Access data in Azure Blob via Object API
- Translate to NFSv3 or SMB2

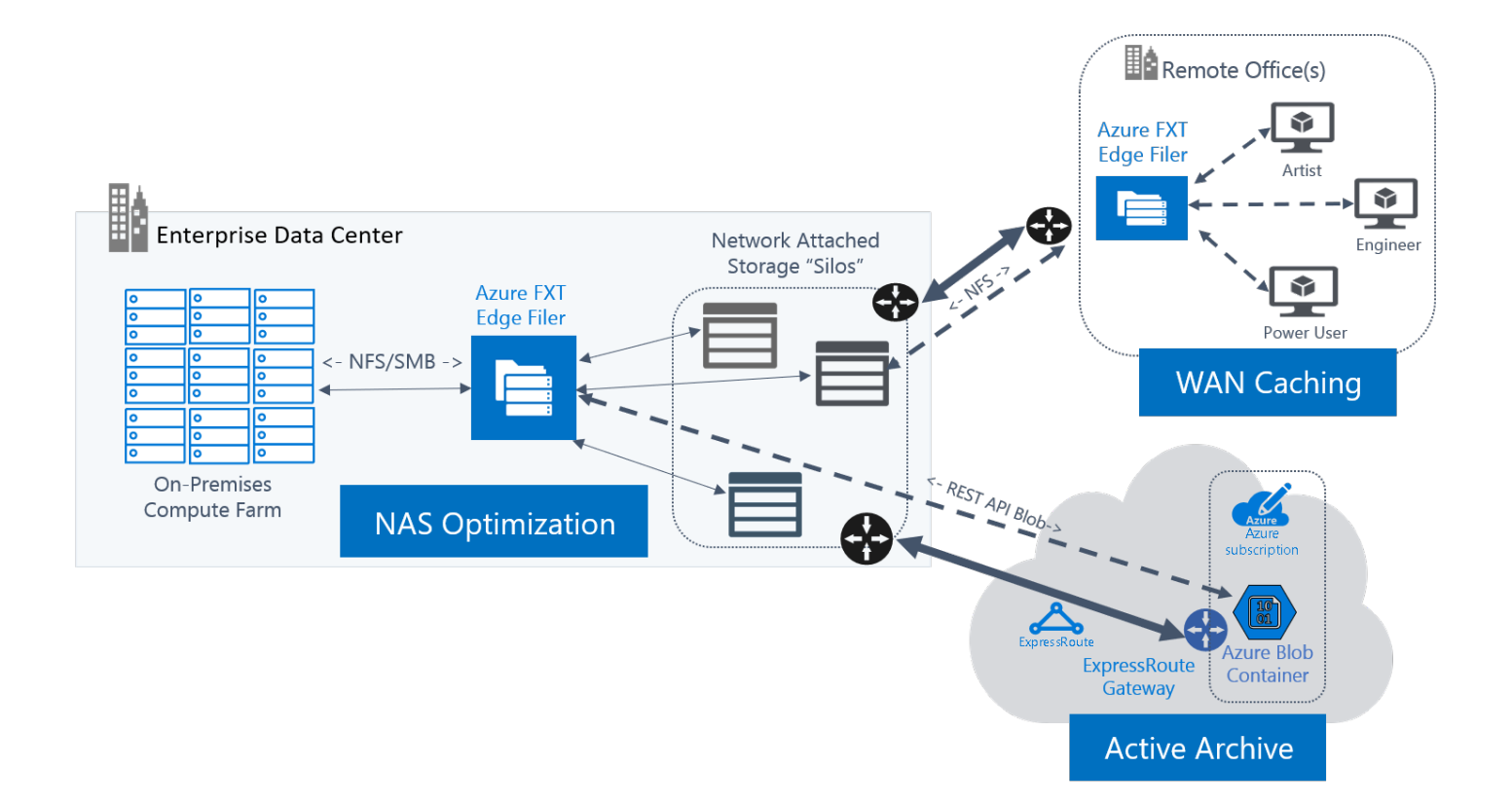

## **Deploy Azure FXT Edge Filers where performance is in demand**

Need file-storage performance for life sciences research or to render the latest blockbuster? Azure FXT Edge Filers can deliver more than five gigabytes per second throughput per-node and scale from three to 24 nodes in a cluster. Companies around the globe use the Azure FXT Edge Filer foundation technology (the Avere FXT Edge Filer) for speed, efficiencies, and cloud connection. Gain a 40 percent boost in read performance with the latest Microsoft release that integrates 100 percent more memory and 33 percent more SSD than the previous top model.

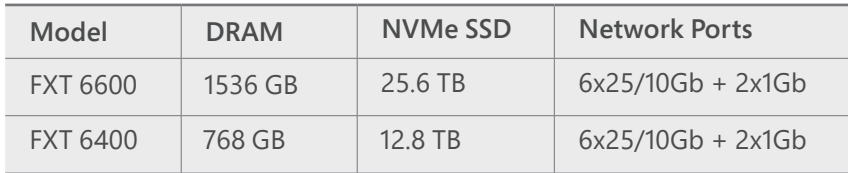

#### Learn more at [azure.microsoft.com](http://azure.microsoft.com/services/storage/avere-vfxt)

#### **Enterprise-grade functionality**

- Compression and AES-256 encryption
- Active/active failover to ensure data is highly available
- Global namespace integration of Azure Blob storage and NAS into a single logical pool
- Simplified management via a powerful GUI and API

#### **Get started**

- 1. Create your Azure free account from the Azure website [\(https://azure.microsoft.com/](https://azure.microsoft.com/en-us/free/) [en-us/free/](https://azure.microsoft.com/en-us/free/)) if you don't already have one.
- 2. Contact your Microsoft account team or [request information](https://forms.office.com/Pages/ResponsePage.aspx?id=v4j5cvGGr0GRqy180BHbRxjU_tPLtlFBvZ3E3LatPTZUQjJLMk42V09QSDNNMUM0TU4wSzFGNVRDMC4u) to validate your use case and architecture.
- 3. Order, install, and deploy your solution with help from Microsoft and a valued systems integration partner.

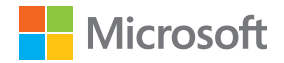